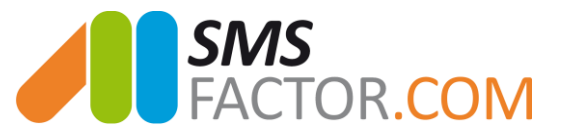

# **Appointment reminders by SMS**

*The SMS plugin which reduce your absenteeism rate and increase your sales revenues* 

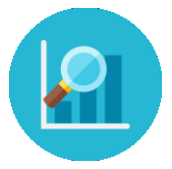

There are always multiple reasons which excuse the absence at an appointment but the first one is often banal and inevitable: oblivion. **If you don't want to lose any more appointment** for this reason and save time, this plugin of **appointment reminders by SMS** is made for you.

What offers you this plugin:

- **Send your SMS reminders** a few hours, days, or months **before your appointments.**
- **Automate the SMS sending's** from several google calendar
- **Personalize your messages** with the **date and the hour** of your appointment
- Personalize your appointment reminders with other information. *Ex: type of consultation, name, first name, price…*
- **Get answers by SMS** so that your customers can confirm or cancel their appointment in a few seconds

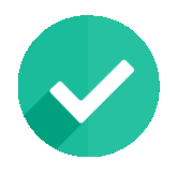

### STEP 1 : REGISTER

Everything begins with the registration on our SMS platform.

- 10 SMS will be offered you to test our SMS solution
- You will have access from this account to the **historic and reports of your sending's** and to the answers of your messages (note that you can also transfer the answers on your mailbox).

#### [The registration form SMSFactor](https://www.smsfactor.com/en/registration/)

*Go to the next step to link your SMSFactor account with you Google Calendar*

© 2017 SMSFactor. All Rights Reserved [www.smsfactor.com](file:///C:/Users/Clotilde/AppData/Local/Microsoft/Windows/INetCache/Content.Outlook/WSXUI960/www.smsfactor.com)

SMSFactor / SAS INFOMOTIV - 520 158 783 RCS Nice – NAF 6202A - TVA Intra FR16520158783. 61-63 Avenue Simone Veil, 06200 NICE – +339.81.88.87.45 - Cnil Statement n°1935317

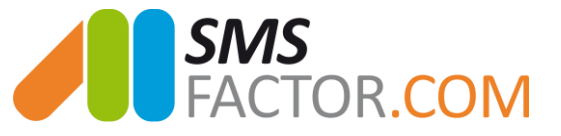

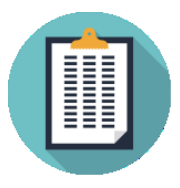

## STEP 2: FILL THE FORM

To configure your SMSFactor account with your Google Calendar we need some additional information:

- **Planning of your SMS appointment reminder**: 2 hours before, 1 day before…
- **The message** that you want to send and **the sender name**
- You **Gmail address** and your **Gmail password**
- The **Calendar Google** which you want to use
- You **SMSFactor address and SMSFactor password**

[Registration form to automate your appointment reminders by sms](https://www.smsfactor.com/en/your-appointment-reminders-by-sms-in-a-few-clicks/#form)

*Go to the next step to begin your first test of appointment reminder by sms*

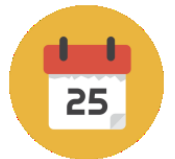

## STEP 3: CREATE AN APPOINTMENT ON YOUR GOOGLE CALENDAR

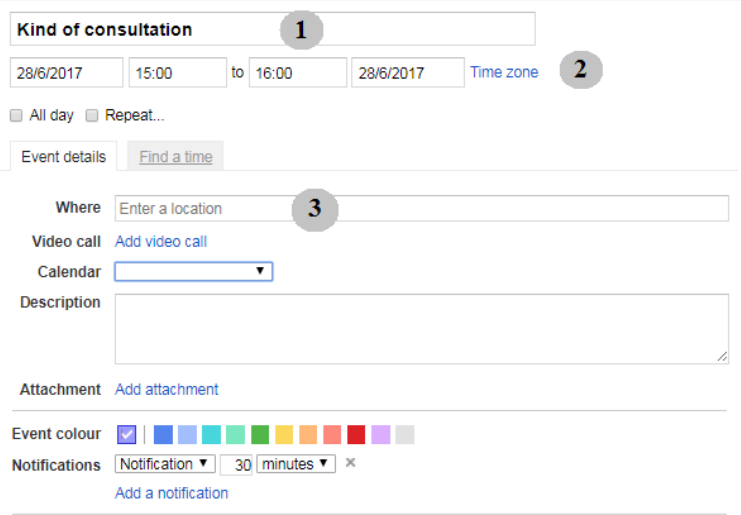

**1. The description of your appointment** *You can personalize your messages with the information that you have noted in the field "title"*

**2. Date and time of the appointment** *You can personalize your messages with the date and the hour of the appointment*

**3. Phone number of the patient/customer** *Number on which the appointment reminder will be sent*

© 2017 SMSFactor. All Rights Reserved [www.smsfactor.com](file:///C:/Users/Clotilde/AppData/Local/Microsoft/Windows/INetCache/Content.Outlook/WSXUI960/www.smsfactor.com)

SMSFactor / SAS INFOMOTIV - 520 158 783 RCS Nice – NAF 6202A - TVA Intra FR16520158783. 61-63 Avenue Simone Veil, 06200 NICE – +339.81.88.87.45 - Cnil Statement n°1935317

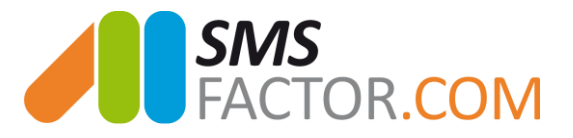

#### **YOUR APPOINTMENT REMINDER BY SMS IS AUTOMATICALLY SENT**

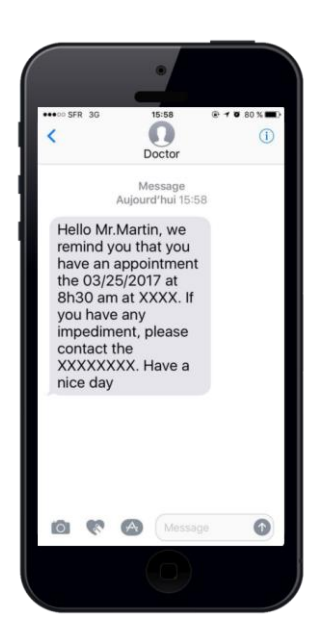

"**Hello Mr.Martin, we remind you that you have an appointment the 03/25/2017 at 8h30 am at XXXX. If you have any impediment, please contact the XXXXXXXX. Have a Good day"**

**SMSFactor +:**

*Our team appreciated for being reactive and close to her customers will be there to guide you in your project and to answer all your demands* 

© 2017 SMSFactor. All Rights Reserved [www.smsfactor.com](file:///C:/Users/Clotilde/AppData/Local/Microsoft/Windows/INetCache/Content.Outlook/WSXUI960/www.smsfactor.com)

SMSFactor / SAS INFOMOTIV - 520 158 783 RCS Nice – NAF 6202A - TVA Intra FR16520158783. 61-63 Avenue Simone Veil, 06200 NICE – +339.81.88.87.45 - Cnil Statement n°1935317